# Graphic Art guidelines

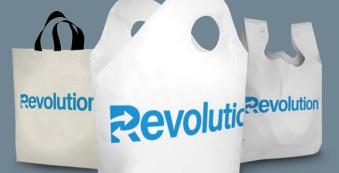

### Revolution

2024 VERSION 1.0

### OUR CORE values

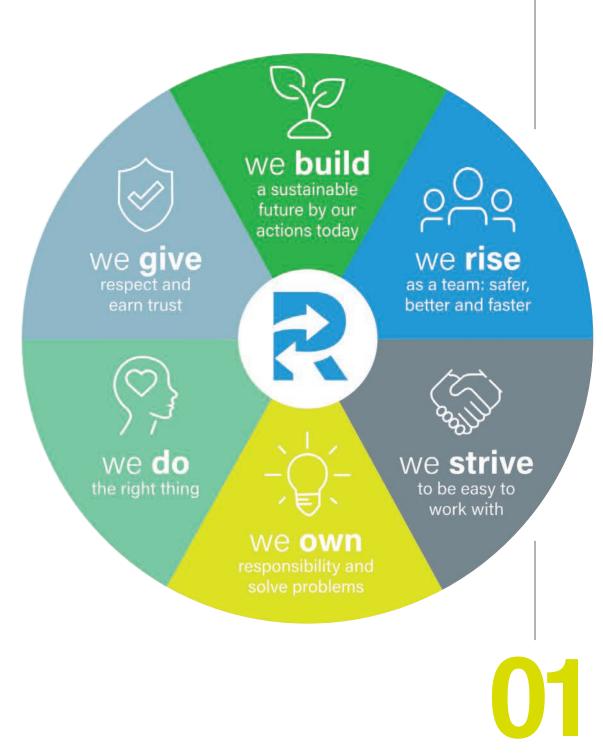

# FIC AI EPS PS TIF A JPG

### extension

### AI

An Al file is a proprietary, vector file type created by Adobe that can only be created or edited with Adobe Illustrator. It is most commonly used for creating logos, illustrations and print layouts. Best use = creating logos, graphics, illustrations.

### EPS

An EPS file is a vector file of a graphic, text or illustration. Because it is vector it can easily be resized to any size it can be. An EPS file can be reopened and edited.

Best use = master logo files and graphics and print designs.

### PDF

A PDF is a Self-contained document which preserves fonts and graphics. Best use: Styled documents meant to be read but not edited.

### TIF

A TIF (or TIFF) is a large raster file. It has no loss in quality and therefore is primarily used for images used in printing. On the web, because of load time, you generally want to use smaller images such as JPG or PNG. *Best use = images and photographs for high quality print.* 

### EDITING VECTOR FILES AND SAVING TEXT "IN OUTLINES"

Vector files such as AI and EPS can remain editable so you can open them back up in Illustrator and edit any text or other elements within the graphic. With images that contain text that are saved as a JPG, PNG or GIF, you would not be able to reopen and edit the text.

Saving in "outlines" is a term that you will hear when sending files to print. If a printer doesn't have a font you used in you design and the vector file is not saved in outlines then when they open the file the text won't have the desired look as it will default to a different font. Saving something with "outlines" basically means you are locking the text so that it's no longer technically a font but instead made up of vector shapes that form your letters. This is important when sending graphics to print. Saving a file in outlines makes your text no longer editable.

### FILES WE DON'T RECOMMEND

### JPG

JPG (or JPEG) is a raster image that is often used for photographs on the web. JPGs can be optimized, when saving them out of photoshop, to find the perfect balance of small file size and high quality. On the web, you want your images files to be as small as they can be so your site loads quickly, but large enough to still appear crisp and not pixilated. A JPG can't have a transparent background so they are always in the shape of a rectangle or square with a solid background. Best use = rectangle or square photos and photographs on your website.

### PNG

PNG is another raster image type. For the general marketer, the main difference to understand between a PNG and JPG is that a PNG can have a transparent background and is generally larger and higher quality. Therefore a PNG is ideal for saving logo files for websites because they can be placed over a colored background.

Best use = logos, icons and other images where a transparent background is preferred.

### GIF

A GIF is another raster image type. A GIF is formed from up to 256 colors from the RBG colorspace. The fewer colors and shades contained in an image, the smaller the file size. Therefore a GIF is ideal for images that use just a few solid colors and don't have gradients or natural shades. You wouldn't want to use a GIF for a photograph. Best use = simple web graphics such as web buttons, charts and icons.

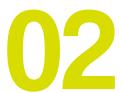

# flexographic printing specs

| Water Press | Solvant Press |
|-------------|---------------|
| SPOT COLORS | СМҮК          |

|                          | SPUT CULURS      | CMTK               |  |
|--------------------------|------------------|--------------------|--|
| Type Of Plates:          | Polymer (Cyrel)  |                    |  |
| Sticky Back:             | .020             | .020               |  |
| Screens:                 | 60 Lpi           | 120 Lpi            |  |
| Plate Thickness:         | .112             | .067               |  |
| Trapping:                | 7pt              | 4.5pt              |  |
| Min Type Size:           | 7pt Positive     | 9pt Reverse        |  |
| Min Stroke Weight:       | 1pt Positive     | 1pt Reverse        |  |
| Screen/Gradient Values:  | Min 7% - 60% Max | Min 1.5% - 90% Max |  |
| Dot Gain:                | 20%-20%          |                    |  |
| Center Lines:            | -¦-              | NA                 |  |
| Micro Dots Size:         | NA               | .72pt ●            |  |
| Registration Tolerances: | 1/16 Per Color   |                    |  |
| Inks                     | Panthone Coated  |                    |  |

### INKS:

- Standard Ink colors No Charge.
- PMS colors can be matched \$100 charge per color will apply.

### **TRAPPING:**

- Trapping must be reviewed on all prints.
- · We can advise best trapping, drop shadows or stay-aways.

### PRINTABLE AREA/BLEEDS:

- Print needs to stay 0.5" from sides and bottom of bag if there are no bleeds.
- Bottom gusset art must be 0.75" from all sides.
- Gussets can have a bleed of 0.5" minimum -maximum depends on size of gusset.

### **EXCEPTIONS:**

- Any art that bleeds on sides must have pre approval.
- Ameritotes bags are the only bags that can have art bleedoff the top pre approval.

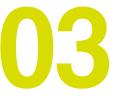

# artwork

### specs

### ARTWORK WILL BE ACCEPTED IN THE FOLLOWING METHODS:

- 1. E-Mail: art-vern@revolutioncompany.com
- 2. USB Drive.

### CAMERA READY ART:

Art must be camera ready in vector line format. We prefer to receive art in Adobe Illustrator (.ai or .eps) files with all fonts outlined.

No artwork charge for camera ready art, unless trapping and screens are involve.

If camera ready art work is not available, we will accept in any visible sample for our art department to manipulate or recreate. Artwork charges will vary depending on the amount of prep work needed to ensure the artwork meets print specifications.

### **RESIZING ARTWORK**

· Camera ready art does not need to be to size.

• There is no charge to reduce or enlarge (if less than 200%).

Note exception: screened artwork will become finer when reduced; therefore, art should be to size.

### CENTER LINES

- · Center lines are needed on all four sides of each color separated graphic .
- Center lines should be close to the art place center lines no more than 1/8" out of printing area.
- Center lines should be only 1/8" long.

### **CLOSE REGISTERED ART**

Art department will need to adjust art to allow for movement on close registered art.

### POSITIONING

Art department will position art for best display of graphics.

### MERCHANDISE BAG WITH HANDLE:

- · Handle takes top 4 inches of bag.
- Graphic must start at least  $\frac{1}{2}$  inch in from each side & 1-2 inches up from bottom.

### Example:

If your bag size is 12x3x18, max image size left to right would be 11 inches and top to bottom would be 14 inches. Note: We do not recommend having ink in handle area due to ink rub off.

### **T-SHIRT BAGS:**

· Same as above but handle takes up 6 inches of the top of the bag.

### SUPER WAVE BAGS:

· Same as above but handle takes up 5 inches of the top of the bag.

### WARNING MESSAGE

- Warning message is required on bags that are 10 inches or wider unless bags are 1 mil or greater.
- No warning is required on bags that are 1 mil or greater in thickness.
- Warning message will be printed on the gussets or the face of flat bags.
- T-shirt bags will have warning message printed on the side gusset.

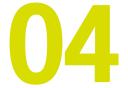

## artwork screens

EPS AI

**VECTOR ART - GOOD** 

PLACE IMAGE 72 DPI - NO GOOD

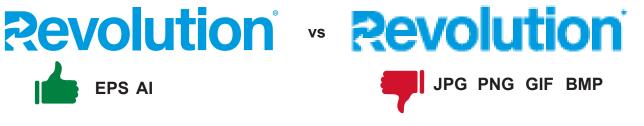

EXAMPLE OF A PLACE IMAGE ONCE CONVERTED AND PRINTED AS 60 LPI AND 120 LPI

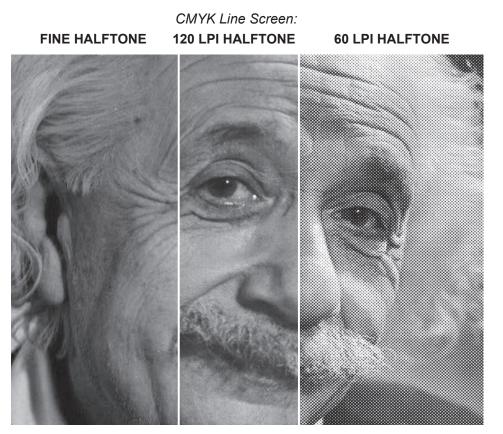

Place Image should be 300 DPi or Higher NOTE: SCREEN samples are for reference only.

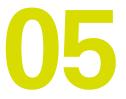

### screens **٤ halftones**

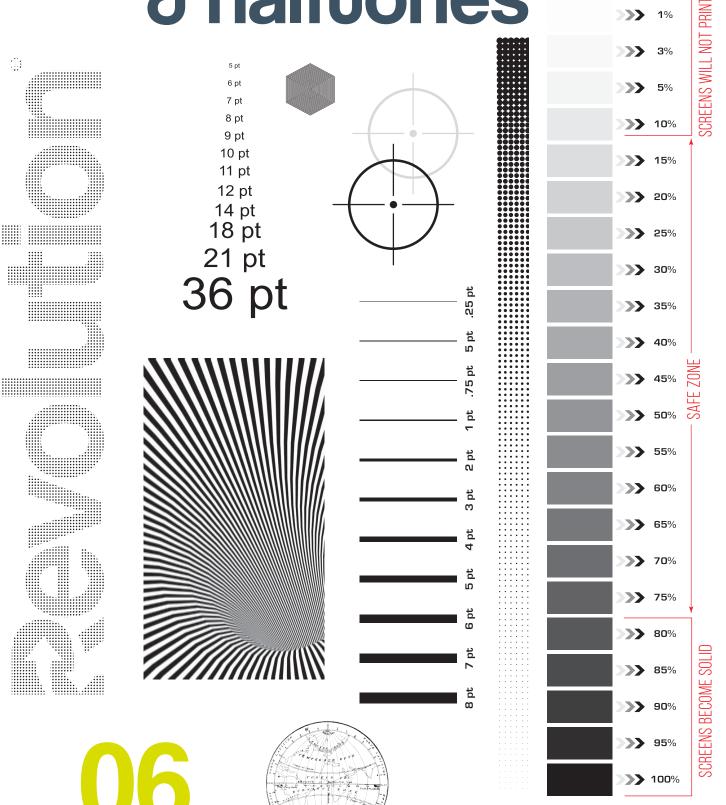

>>>

1%

# printing cylinders

### AVAILABILTY MARCH 2024

### **CYLINDER**

| SIZE  | VERNON<br>PRESS 205 | VERNON<br>PRESS 207 & 208 | VERNON<br>SOLVENT PRESSES | VERNON<br>EXTRUSION INLINE | KILGORE<br>P2 UTECO | KILGORE<br>P3 & P4 | KILGORE<br>E2 INLINE | KILGORE<br>E3 INLINE |
|-------|---------------------|---------------------------|---------------------------|----------------------------|---------------------|--------------------|----------------------|----------------------|
| 54    |                     |                           |                           |                            |                     |                    |                      |                      |
| 40    |                     |                           |                           |                            |                     |                    |                      |                      |
| 38    |                     |                           |                           |                            |                     |                    |                      |                      |
| 36    |                     | 4 (but only for 207)      |                           |                            |                     |                    |                      |                      |
| 34    |                     | 4(but only for 207)       | 5                         |                            |                     | 6                  |                      |                      |
| 32    |                     |                           |                           |                            |                     | 1                  |                      |                      |
| 30    | 6                   | 2                         | 8                         |                            | 8                   |                    |                      |                      |
| 28.25 |                     |                           | 4                         |                            |                     | 8                  | 4                    |                      |
| 28    |                     | 5                         | 8                         |                            | 9                   |                    |                      |                      |
| 27    |                     | 5                         | 8                         |                            | 6                   |                    |                      |                      |
| 26.25 |                     |                           |                           |                            |                     | 4                  |                      |                      |
| 26    | 4                   | 5                         | 8                         |                            | 16                  |                    |                      |                      |
| 25    |                     | 3                         |                           | 2                          | 4                   |                    |                      |                      |
| 24.5  |                     |                           |                           |                            |                     | 4                  |                      |                      |
| 24    | 6                   | 6                         | 15                        | 1                          | 22                  |                    | 3                    |                      |
| 23.25 |                     |                           |                           |                            |                     | 8                  |                      |                      |
| 23    | 4                   | 8                         | 10                        |                            | 30                  |                    |                      |                      |
| 22.25 |                     |                           |                           |                            |                     | 8                  | 10                   | 8                    |
| 22    |                     | 8                         | 11                        | 3                          | 40                  |                    |                      |                      |
| 21.25 |                     |                           | 4                         |                            |                     | 13                 | 4                    |                      |
| 21    | 4                   | 8                         | 15                        | 2                          | 32                  |                    |                      |                      |
| 20.25 |                     |                           |                           |                            |                     |                    | 8                    |                      |
| 20    |                     | 1                         | 12                        |                            | 8                   | 3                  |                      |                      |
| 19.5  | 6                   | 10                        | 8                         |                            |                     |                    |                      |                      |
| 19.25 |                     |                           |                           |                            | 11                  |                    |                      | 4                    |
| 19    |                     | 2                         | 14                        | 2                          | 35                  | 4                  |                      |                      |
| 18.75 |                     |                           |                           |                            |                     | 5                  |                      |                      |
| 18.5  |                     |                           |                           |                            | 10                  |                    |                      |                      |
| 18    | 6                   | 6                         | 26                        | 4                          | 8                   |                    |                      |                      |
| 17.25 |                     |                           |                           |                            |                     | 14                 | 2                    |                      |
| 17    |                     | 5                         | 11                        |                            | 18                  |                    |                      |                      |
| 16.5  | 6                   | 8                         | 13                        |                            |                     |                    |                      |                      |
| 16    |                     |                           | 10                        | 2                          | 38                  | 4                  | 6                    | 4                    |
| 15.5  |                     |                           |                           |                            | 2                   |                    |                      |                      |
| 15.25 |                     |                           |                           |                            |                     | 2                  |                      |                      |
| 15    | 6                   | 6                         | 17                        |                            | 8                   |                    | 4                    | 4                    |
| 14.5  |                     |                           |                           |                            | 8                   |                    |                      |                      |
| 14.45 |                     |                           |                           |                            |                     | 5                  |                      |                      |
| 14    |                     |                           |                           |                            | 6                   |                    |                      |                      |
| 13.5  |                     |                           |                           |                            |                     | 4                  |                      |                      |
| 12.75 |                     |                           |                           |                            |                     | 4                  |                      |                      |
| 12    | 6                   |                           |                           |                            |                     |                    |                      |                      |

### **SLEEVES**

| SIZE  | VERNON     |
|-------|------------|
| 15    | 18 Sleeves |
| 16    | 11 Sleeves |
| 16.5  | 13 Sleeves |
| 17    | 8 Sleeves  |
| 18    | 28 Sleeves |
| 19    | 14 Sleeves |
| 19.5  | 8 Sleeves  |
| 20    | 13 Sleeves |
| 21    | 17 Sleeves |
| 21.75 | 8 Sleeves  |
| 22    | 22 Sleeves |
| 23    | 11 Sleeves |
| 24    | 15 Sleeves |
| 26    | 8 Sleeves  |
| 28.25 | 8 Sleeves  |

### GARMENT ONLY

### Sideweld Bags Run Sideways So WIDTH is the LENGTH

Orders that are multiple colors on two sides with the size of 12", 13" and 14" that require (2UP, 2 DOWN). Any questions contact printing dept for details. Random repeat use 15", 16" or 18" cylinders. Anything below 15" needs to be 2 webs. Any questions contact printing dept for details.

### SIDE SEAL BAGS

Cylinder size determines the WIDTH of the bag. Super Wave, Super Gloss, AmeriTotes, Saddle Pack and Grab and Go. (all side seal - bottom gusset bags)

### **BOTTOM SEAL BAGS**

Cylinder size determines the LENGTH of the bag. Merchandise and T-Shirt. (bottom seal - side gusset bags)

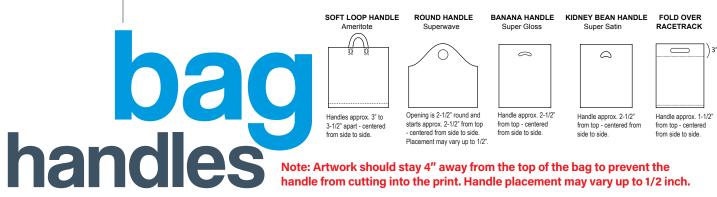

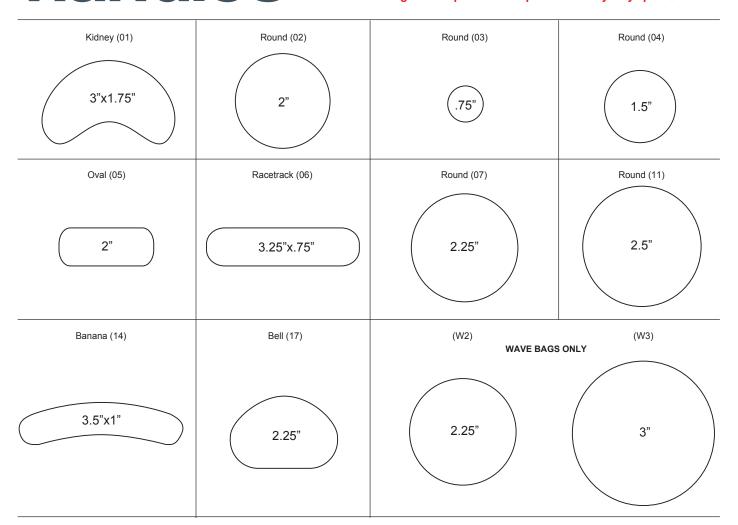

**STANDARD PRINT AREA & HANDLES** 

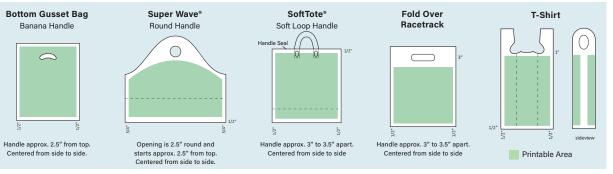

**08** 

Merchandise

Kidney Bean Handle

Handle approx. 2.5" from top.

Centered from side to side.

### **t-shirt** handles

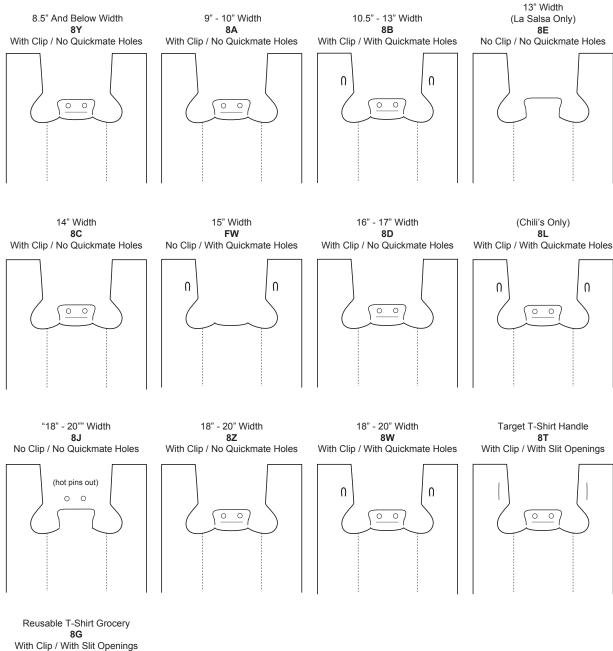

09

### film colors to pms Note: These colors are approximate PMS Swatches and should only be used for reference. Film colors may vary 2 to 3 shades.

### **Super Gloss Film LD**

### STANDARD COLORS **STANDARD COLORS** Beige BE **PMS 468** Beige BE PMS 468 Black BL BLACK Black ΒL BLACK CL CLEAR Clear CL CLEAR Clear DB PMS 3005 Dark Blue DR PMS 300 Dark Blue Dark Green DG PMS 343 Dark Green DG PMS 3425 Kraft KR PMS 466 Kraft KR PMS 466 IV PMS 7499 Light Ivory IV PMS 7499 Light Ivory Pearl Grey PG PMS Cool Gray 8 Pearl Grey PG PMS 422 PMS 1807 Red RD PMS 1797 Red RD PMS 320 PMS 320 Teal ΤL Teal ΤL White WT WHITE White WΤ WHITE Navy Blue NB PMS 2767 Navy Blue NB PMS 2767 **PREMIUM COLORS PREMIUM COLORS** Citrus Green CG PMS 376 Citrus Green CG PMS 367 MT PMS 1915 Magenta **PMS 212** Magenta MT Yellow YL **PMS 107** Yellow YL PMS 107 Purple PR PMS 266 Purple PR PMS 2665 **100% RECYCLED COLORS 100% RECYCLED COLORS** Pearl Grey PG PMS Cool Gray 8 Pearl Grey PG PMS 422

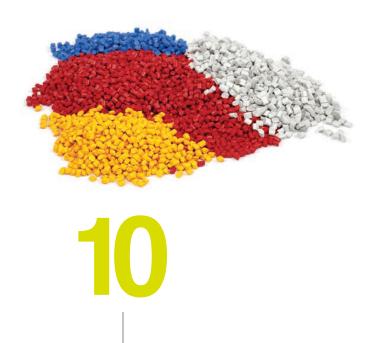

### **Super Frost Film HD**

| Citrus Green Frost<br>Frost Beige | FC<br>FF | PMS 360<br>PMS 468 |  |
|-----------------------------------|----------|--------------------|--|
| Frost Black                       | FF       | BLACK              |  |
| Frost Dark Green                  | GF       | PMS 367            |  |
| Frosted Clear                     | FR       | WHITE              |  |
| Frosted DK Blue                   | FB       | PMS 3005           |  |
| Frosted White                     | FW       | WHITE              |  |
| Lemon Yellow Frost                | FY       | PMS 123            |  |
| Purple Grape Frost                | FP       | PMS 2665           |  |
| Red Tint Frost                    | RF       | PMS 1805           |  |
| Sizzling Pink Frost               | SP       | PMS 213            |  |
| Teal Frost                        | TF       | PMS 7466           |  |
|                                   |          |                    |  |

**Super Satin Film HD** 

# Stock pms colors

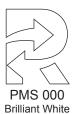

PMS 012

Lemon Yellow

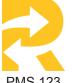

**PMS 123** Sunflower Yellow

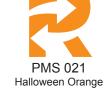

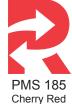

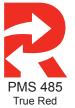

**PMS 208** Majestic Maroon

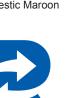

PMS 286 Midnight Blue

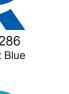

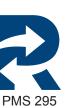

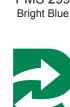

**PMS 348** Kelly Green

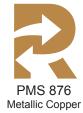

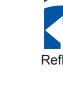

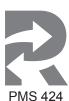

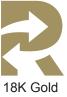

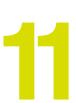

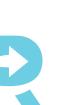

**PMS 305** Sky Blue

Pantone Violet

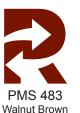

PMS 326 Teal Blue

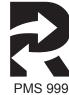

Jet Black

Navy Blue

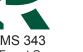

**PMS 343** New Forest Green

PMS 877

Metallic Silver

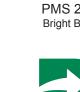

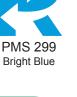

**PMS 253** Purple

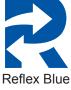

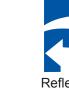

**PMS 334** 

Aqua Green

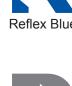

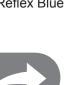

Slate Grey

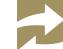

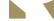

**PMS 219** Hot Pink

# primary logo + variations

### **PRIMARY LOGO COLORS**

This is the primary and preferred format of the Revolution logo, to be used in all applications and on white backgrounds whenever circumstances allow.

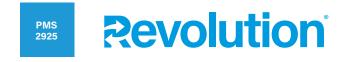

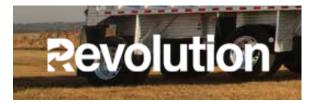

### **ALTERNATE LOGO VERSIONS**

For appropriate instances, the primary logo may be shown with the tagline in a 1- or 2-color application. Uses for the tagline lock-up version is on a case by case basis, often used for internal branding purposes or when contextual narrative for the brand may be unavailable. The tagline should never be typed out or locked with primary logo other than the approved design.

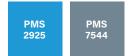

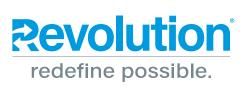

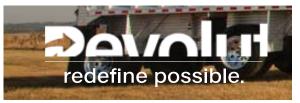

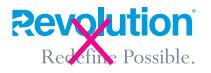

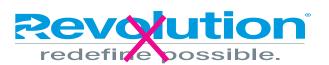

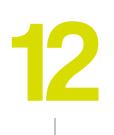

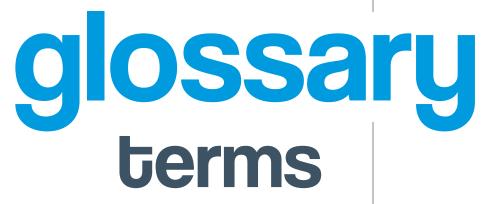

**Registration** - Printing registration is how close the colors are to each other on the graphic being printed.

Tight Registration - When colors are actually touching or very close (less than 1/32) together.

Registered Print - One image per bag, placed on each bag in the sample place.

**Eyemark** - Registration mark that is read by an electric eye that sends a message to the bag machine to cut and seal the bag. Revolution normally uses a rectangular mark in the bottom corner of the bag.

**Random Print** - Typically used for warning messages at Revolution. Print is placed on bag in a random repeat a specific number of inches apart. Bags could have one or more images per page and some images maybe be cut off.

**Trapping** - Laying one (usually the darker color) over another color to form an edge or boarder.

Stay Away - To make space between colors to allow for movement when trapping will not work.

Halftone/ Screen - The process of using dots to make a color appear lighter without adding an additional color to the graphic.

Color Separation - Formatting art so each color is separate.

Line Screen - Number of dot per inch the more dotsthe finer the screen.

**Ink Coverage** - Amount of ink coverage on the bag compared to the bag size. This is somewhat of a judgment call at Revolution. Best printing is with 25-50% ink coverage or less -especially when printing smaller jobs(5m to 50m bags). Heavier coverage (up to 80%) is usually only considered on longer runs. Bleed–When Ink extends past the side, top, bottom or gusset of the bag. Any bleed (except into a gusset) must be pre-approved at Revolution.

**Mock Up** - Pasting artwork on an existing bag –this is usually only done by printing an image from the printer and adhering it to a bag. This is not representative of the actual print on a bag and usually done for size only.

**Template** - Definition: "Something that serves as a model for others to copy". At Revolution this is our art department's reproduction of the bag. This TEMPLATE incorporates bag style, size, gauge, film colors and all graphic specifications. This is what is approved by the customer. This template is also used in the factory as a guide for printing operators and conversion.

**Ink Draw Down** - When ink is rolled manually on to film to show what the ink color will look like on the film. It is often used to roll out two colors on top of each other and then it shows the change in color when the inks are laid on top of each other.

**Printing Cylinder** - Round cylinder that printing plates are mounted on and used on printing press, the size of the cylinders is what determines the size, length or width of the bag and the number of colors available for printing.

Vector Art - Vector artwork is art that's made up of vector graphics. These graphics are points, lines, curves and shapes that are based on mathematical formulas. When you scale a vector image file, it isn't low resolution and there's no loss of quality, so it can be sized to however large or small you need it to be.

**EPS** - EPS stands for Encapsulated PostScript. EPS is a graphic file format that describes an image (raster/bitmap) or a drawing (vector) or both.

Digital Plates - Vector art that is transferred directly from a digital device onto the plate.

Analog Plates - Outputting a negative and applying that directly to the plate to produce the image.

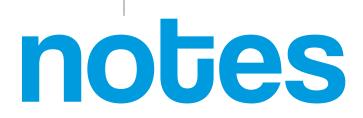

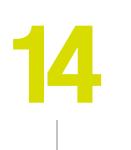

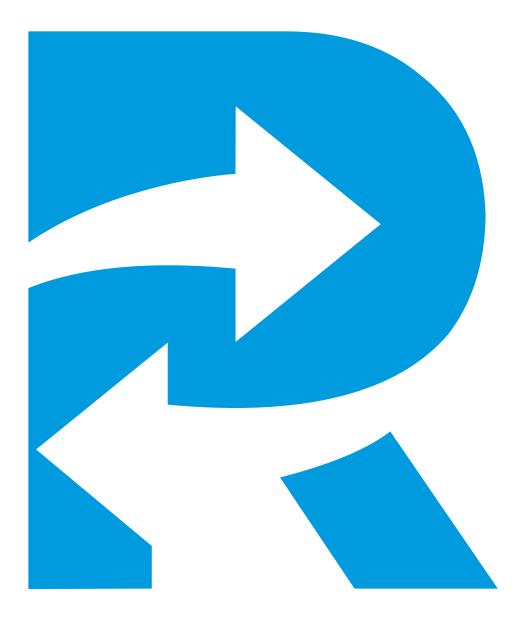